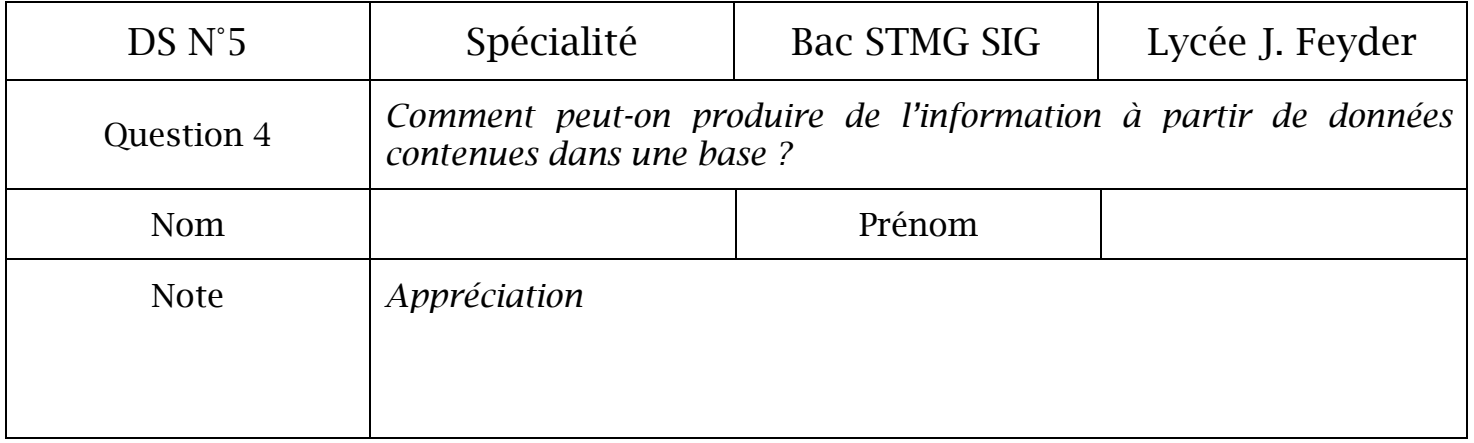

## *Contexte*

Une auto école souhaite informatiser la gestion de ses clients et moniteurs.

Pour cela elle fait appel à vous, stagiaire dans une SSII.

L'auto école prépare plusieurs types de permis, voiture, moto, camion et bus. Cependant un client ne peut s'inscrire que pour un type de permis.

Un client vient dans l'auto école pour préparer un et un seul permis. Il prend des leçons de conduite avec un ou plusieurs moniteurs.

Un moniteur donne des leçons à n'importe quel client. A chaque leçon, il doit indiquer l'horaire de début et l'horaire de fin.

Voici les informations qu'il est souhaitable de récupérer dans la base de données.

Concernant le client : nom, prénom, adresse, date de naissance, le nombre de leçons et le type de permis que le client passe.

Concernant le permis : son type (auto, moto, camion ou bus).

Concernant le moniteur : nom, prénom.

Modèle physique de la base de données.

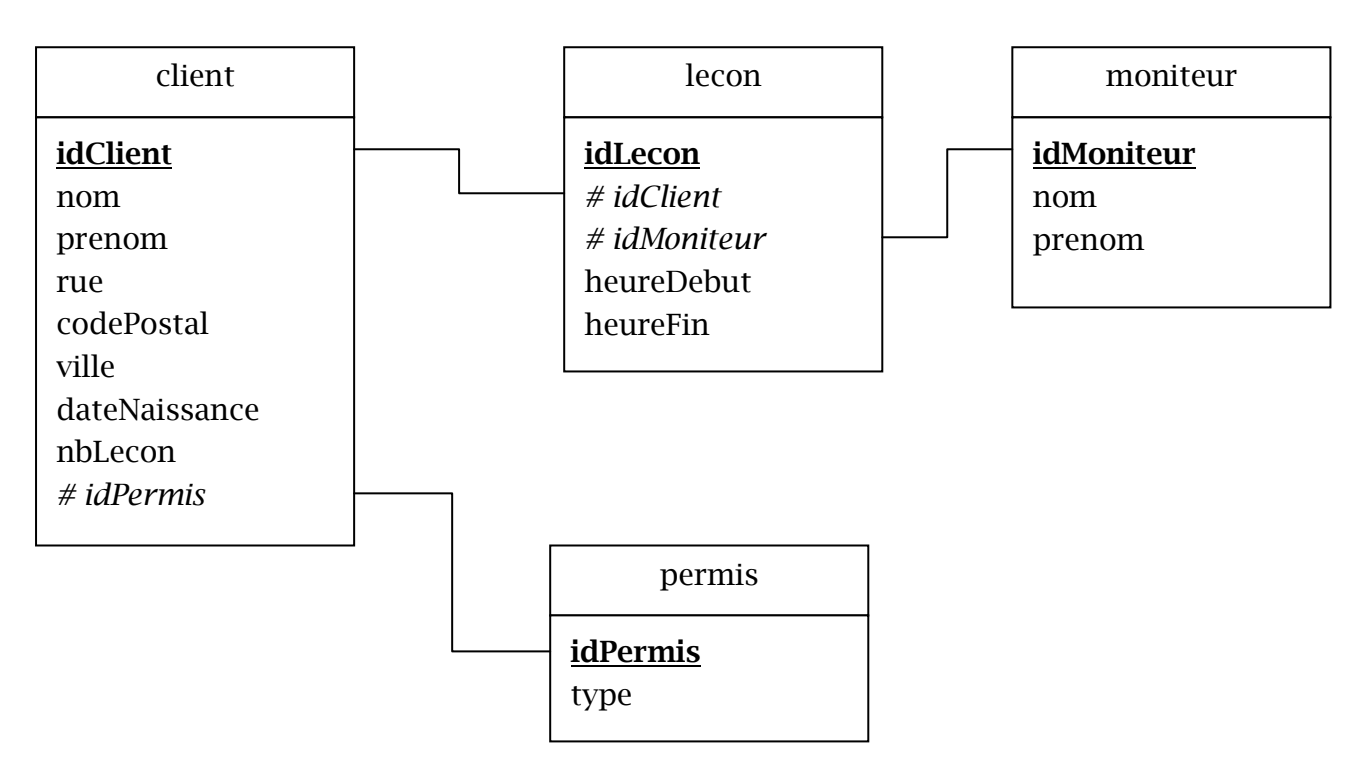

Modèle relationnel de la base de données.

Compléter le modèle relationnel en précisant les clés primaires et étrangères

client(idClient, nom, prenom, rue, codePostal, ville, dateNaissance, nbLecon, idPermis)

moniteur(idMoniteur, nom, prenom)

lecon(idLecon, idClient, idMoniteur, heureDebut, heureFin)

permis(idPermis, type)

## *Evolution*

L'auto école souhaite faire évoluer sa base de données, elle souhaite connaître pour chaque moniteur, le type de permis qu'il prépare.

Modifier le mode relationnel pour prendre en compte cette évolution.

Requêtes sql

Avec Notepad++, rédiger les requêtes sql pour créer l'ensemble des tables.

Les requêtes seront testées à partir d'un navigateur dans la base de données p284\_10 sur le serveur sql.phpnet.org.

Le nom des tables aura comme préfixe votre nom. Exemple prof\_client

Les 4 requêtes seront ensuite copiées ci-dessous.